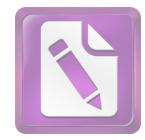

**الباب الرابع الدراسة الميدانية الفصل الأول**  لمحة عن المدرسة الثانوية الأهلية "دار العلوم" الأولى جونبنج **- أ صفحة عن المدرسة** 1- صورة العام للمدرسة الثانوية الأهلية "دار العلوم" الأولى جونبنج ا) اسم المدرسة : المدرسة الثانوية الأهلية "دار العلوم" الأولىالنموذجية هينة بحوث و تطبيق تكنولوجيا (BPPT(جونبنج موضعها من الشارع معهد دار العلوم فتراعان جونبنج تاريخ إقامها 1979 : مترا مربعا :7052 واسع الأرض رئيس المدرسة : الأستاد الدكتوراندوس الحاج مهيمن M.Pd **- أ تاريخ تأسيسها**

أقامت المدرسة الثانوية الأهلية "دار العلوم" الأولى جونبنج في سنة 1965 والموقع في البيئة معهد دار العلوم فتراعان جونبنج. مند سنة هذه المدرسة تعاونت ينة بحوث و تطبيق تكنولوجيا 2006 (BPPT(جاكرتا كالمؤسسات التعليمية النموذجية دف الى ترقية موارد حتى الآن . الانسان لموازنة بين كفاءة دراية و تكنولوجيا و الإيمان والتقوى

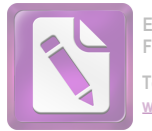

هذه المدرسة مسمى المدرسة الثانوية الأهلية "دار العلوم" الأولىالنموذجية هينة بحوث و تطبيق تكنولوجيا (BPPT(جونبنج . **ب**- رؤية والارسالية المدرسة الثانوية الأهلية "دار العلوم" الأولى جونبنج كان غرض تعليم المدرسة الثانوية الأهلية "دار العلوم" الأولى جونبنج يؤخذ من الرؤية و الرسالية أما صورتهما كما يلي: **)1 الرؤية** يوجد المسلم الصحة الجسدية والروحانية و تتفوق في العلوم الدراية و التكنولوجيا والإيمان والتقوى. **)2 الارسالية** أ) تزويدسلوك انضباط و مرتب لكل أهل المدرسة ب) توفر الدافع والمساعدة للطلاب في تطوير المواهب والمصالح. ) ت يمارس نظام التعليم المتكامل بين المدرسة و المعهد بدوافع .الروحانية 2- أحوال المدرسين والموظفين الإدارة والطلاب وبرنامج فيها شرحت الباحثة في هذا الباب عن احوال المدرسين والموظفين والطلاب وبرنامج في المدرسة الثانوية الأهلية "دار العلوم" الأولى جونبنج كما يلي: **) أ احوال المدرسين وموظفي الإدارة فيها**

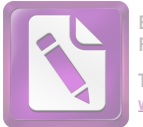

ولكي لا يتوسع البحث عرضت الباحثة المعلومات عن عددوظيفتهم. كان مدير هذه المدرسة الأستاذ الدكتوراندوس الحاج مهيمن . Pd.M :وعدد المدرسين والموظفين فيها فكله شخصا كما اللوحة الأتي

)1(اللوحة

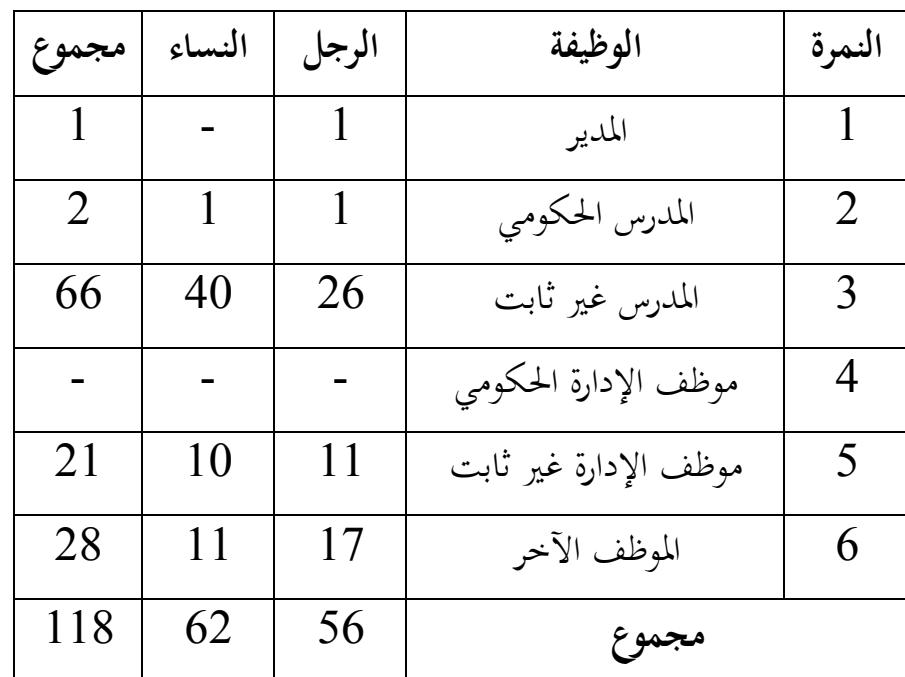

عن عدد المدرسين والموظفين

**) ب احوال الطلاب فيها**

عدد طلاب المدرسة الثانوية الأهلية "دار العلوم" الأولى جونبنج كله 931 طلابا، وعدد طلاب في الفصل العاشر كله 406 طلابا وجعلتهم الباحثة كعينة البحث 37 طالبات. وتفصيلها كما الاتي:  $(2)$  اللوحة

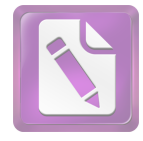

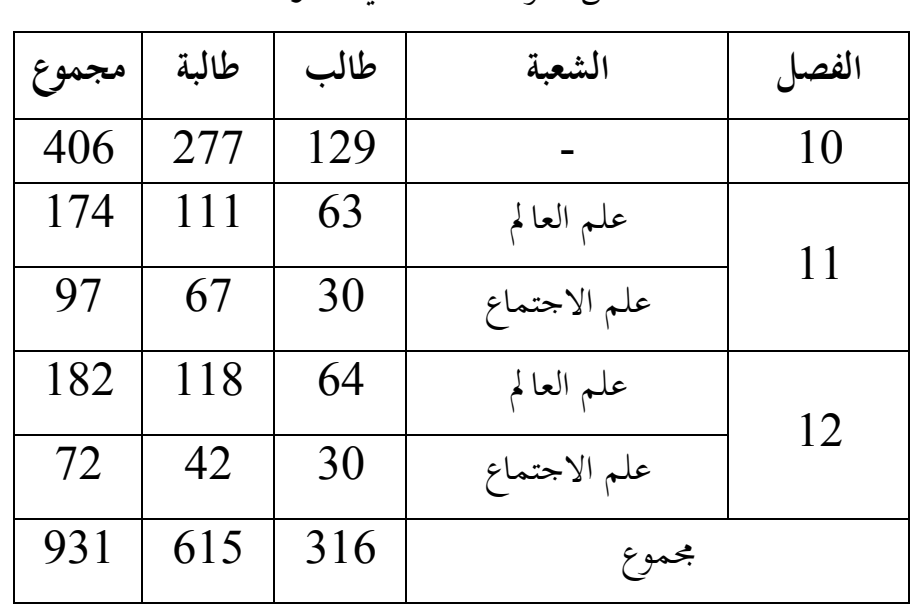

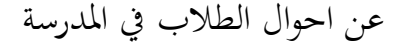

## **) ت برنامج فيها**

الأولى جونبنج البرنامج المساعدة في " دار العلوم"الثانوية الأهلية في المدرسة :النجاح للطلاب منها **)1 الدرس الإضافي** - أ العلمي المراهقات البحث - ب البنجاري - ت الرحانية الاسلامية - ث الكشافة

## **)2 النشاطات المساعدة لعادتهم**

- أ الدعاء في أول وقت الدراسة

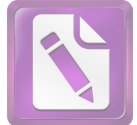

- ب الصلاة بالجماعة - ت قراءة القرآن - ث ة بالجماعةالتهليل والاستغاث - ج محاضرة

**الفصل الثاني عرض البيانات وتحليلها - أ الأولى جونبنج" دار العلوم"عملية تعليم الصرف في المدرسة الثانوية الأهلية**  " دار العلوم"بحثت الباحثة عملية تعليم الصرف في المدرسة الثانوية الأهلية وثلاثون، وأما وكانت مجموع الطالبات الذي بحثت فيها سبعة . الأولى جونبنج :اسمائها فهي

)3(اللوحة

اسماء الطالبات

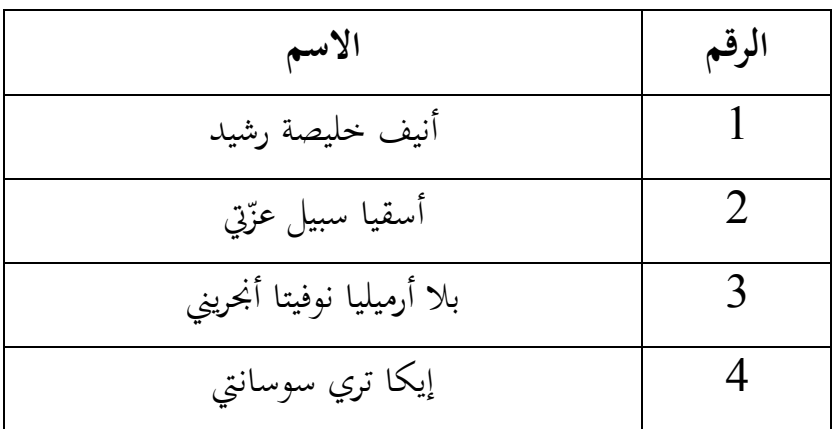

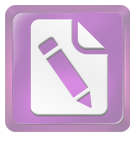

**Edited with the trial version of Foxit Advanced PDF Editor To remove this notice, visit:**

**www.foxitsoftware.com/shopping**

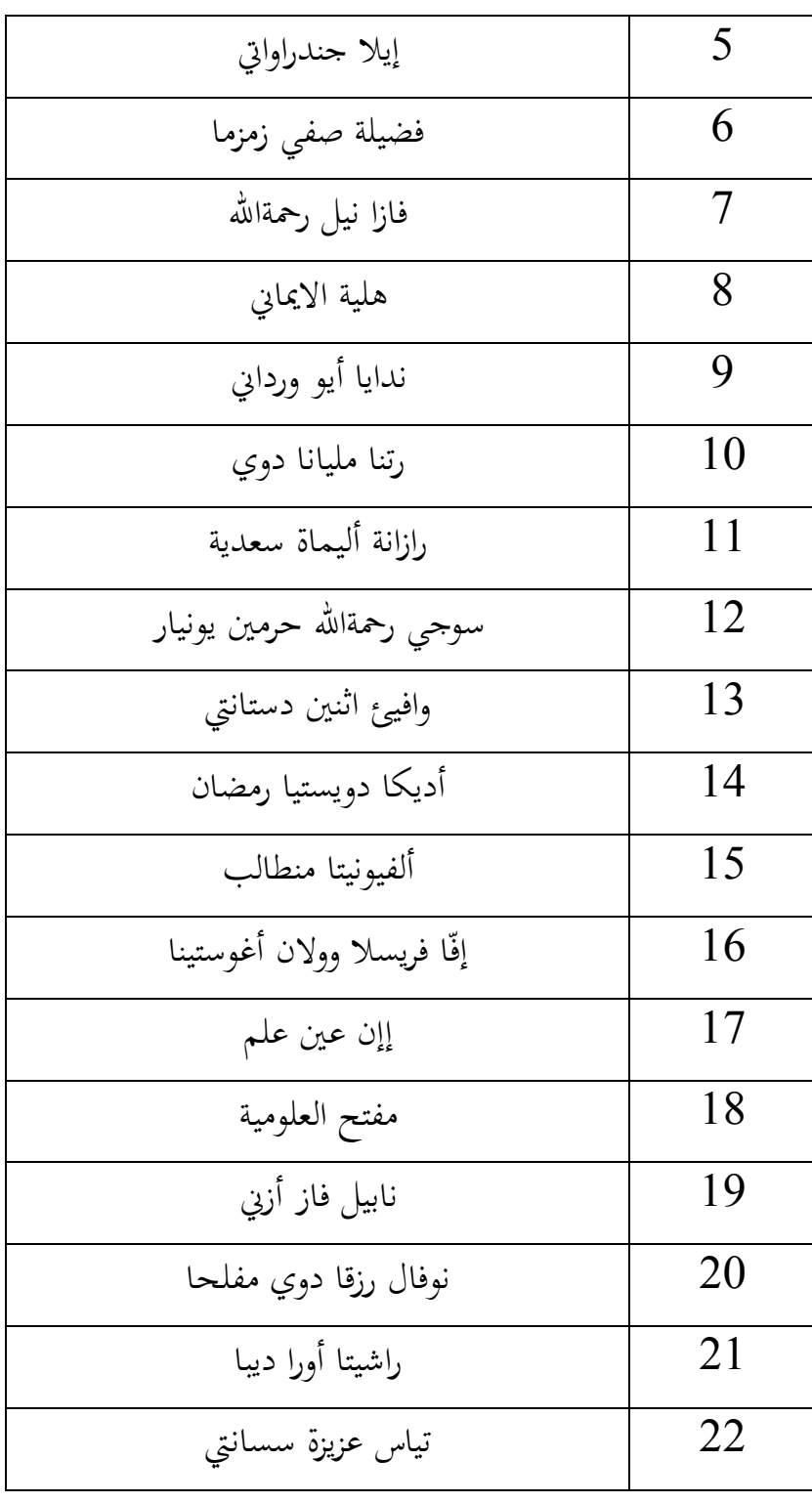

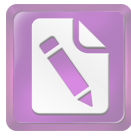

**www.foxitsoftware.com/shopping**

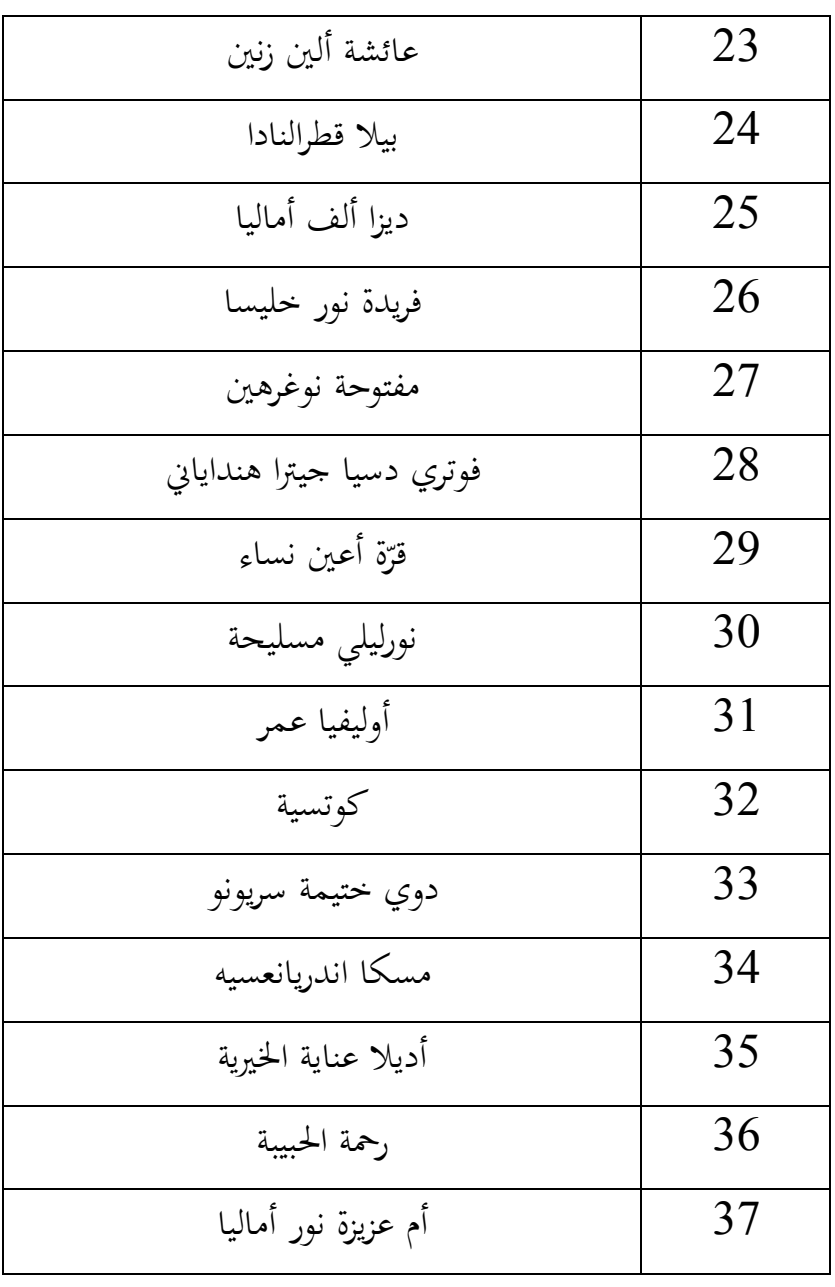

تعلم الطالبات الدراسة علوم النحو والصرف مرة واحدة في يوم الاربعاء كل الاسبوع. والمدرس يعلم بالقاء جيد ويبين المدة بالواضح ولكن أكثر من الطالبات

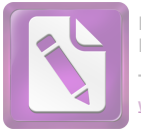

**Edited with the trial version of Foxit Advanced PDF Editor To remove this notice, visit:** w.foxitsoftware.com/shopping

مرئي ملالا جدا. لأن المدرس لايملك ابتكار في تعليمه. استعمل المدرس في تعليم 59 .النحو والصرف الكتاب فقط، هو لا يستخدم وسائل التعليمية الأخر

إذن تريد الباحثة أن تجرّب في استعمال "قطرب 1.0 " لترقية كفاءة الطلاب في علم الصرف. ولكي تكون وسيلة التعليم تسهيلة لفهم مادة و لكيلا الطلاب يكونون ملالون في تعليم اللغة العربية خاصة علم الصرف.

عقدت الباحثة اربعة لقاءات لاستعمال الوسائل التعليمية "قطرب 1.0" في تعليم النحو والصرف لترقية كفاءة الطلاب في علم الصرف ولقائين للاختبار والملاحظة. قامت الباحثة بالتدريس في المحموعة التجريبية في يوم الاربعاء الحصة . الرابعة لمدة تسعين دقيقة

**- ب لترقية كفاءة الطلاب في علم الصرف للفصل العاشر " 1.0قطرب "استخدام الثانوية الأهلية الأولى جونبنج" دار العلوم"بمدرسة** 

استخدام "قطرب 1.0" لترقية كفاءة الطلاب في علم الصرف للفصل العاشر بمدرسة "دار العلوم" الثانوية الأهلية الأولى جونبنج من حيث عدد 37 60 " الطلاب.وهذه خطوات استعمال الوسائل التعليمية "قطرب **النشاط الأول** 

- وتبين عن المادة الأسبوع الماضيالسلام ءالقا
	- تحفيز استعداد الطلاب للتعليم

1كتوبة في الملاحظة الملحق 59

يلحق في ملحق 2-5 <sup>60</sup>

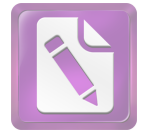

- توجه الباحثة الطلاب إلى المادة التي ستدرس **النشاط الرئيسي** 
	- ستة فرائقتقسم الباحثة الطلاب إلى
- تعطي الباحثة لكل الفرقة الكلمة المتنوعة عن الفعل
	- تفاعل بين الطلاب لكل الفرقة لفهم الكلمة
- أمرت الباحثة لكل الفرقة أن تصرف لغوية عن الفعل في القرطاس ثم يجعل جملة مفيدة
- " 1.0قطرب "يناسب أحد الطلاب من كل الفرقة الوظيفة بوسائل التعليمية والخطوات استعمالها كمايلي:

1- اكتب الفعل مشكولا شكلا تاما (الحركات والشدة)في خانة الفعل َ :مثال َب َ َ ، كات َب َ .كت

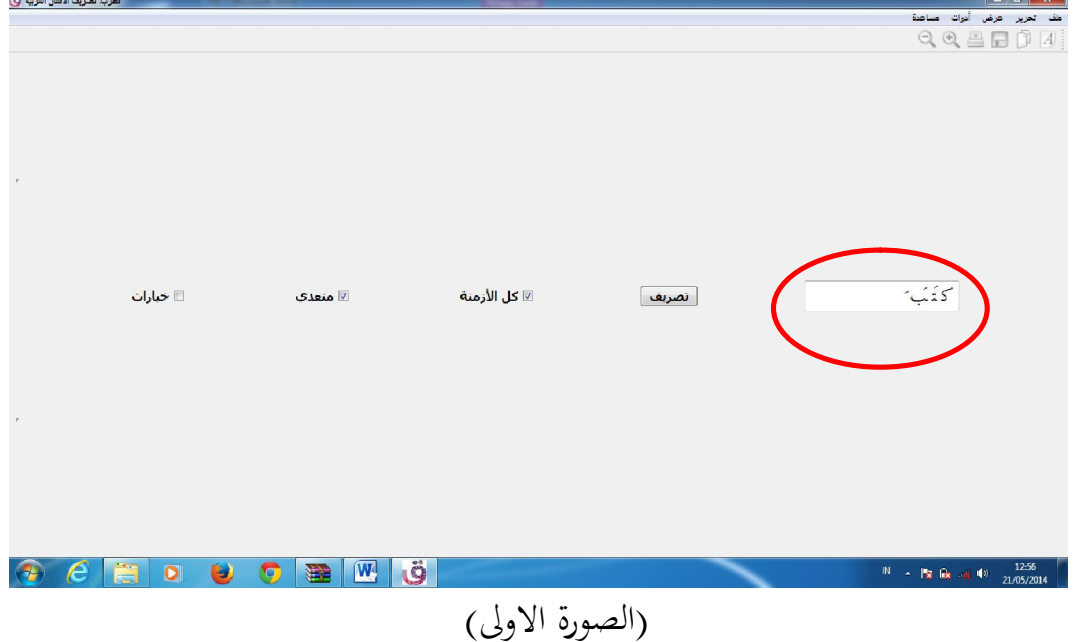

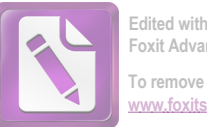

## 2- اختار فعل الذي يريد به، كمثل فعل المضارع المعلوم ثم اختار "المضارع" و اضغط "تصريف"

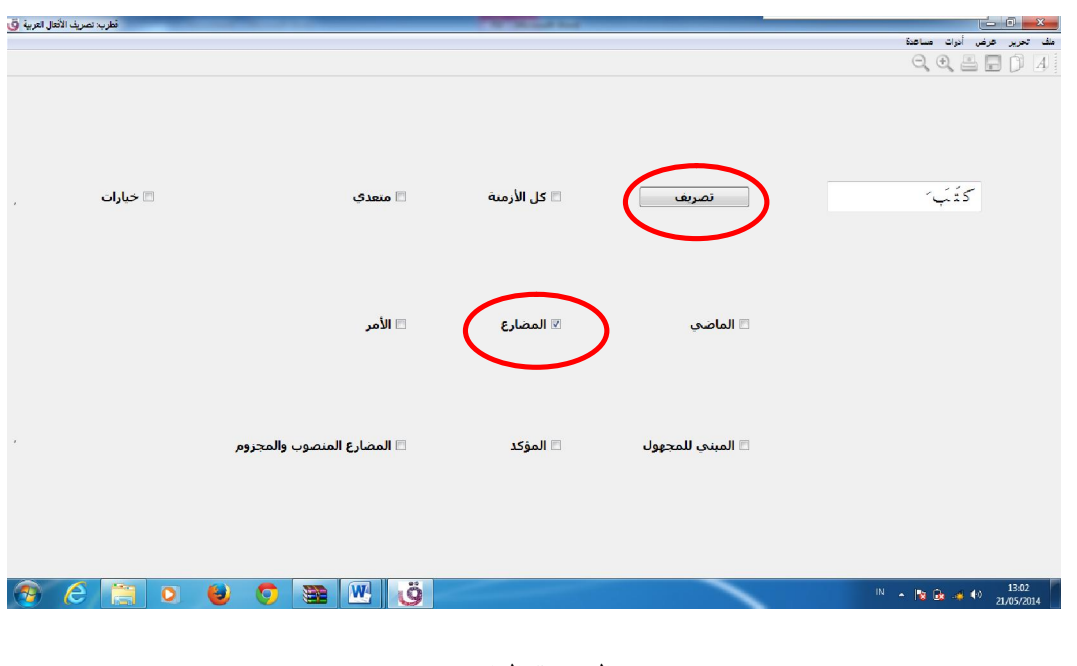

(الصورة الثانية)

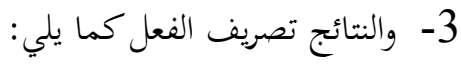

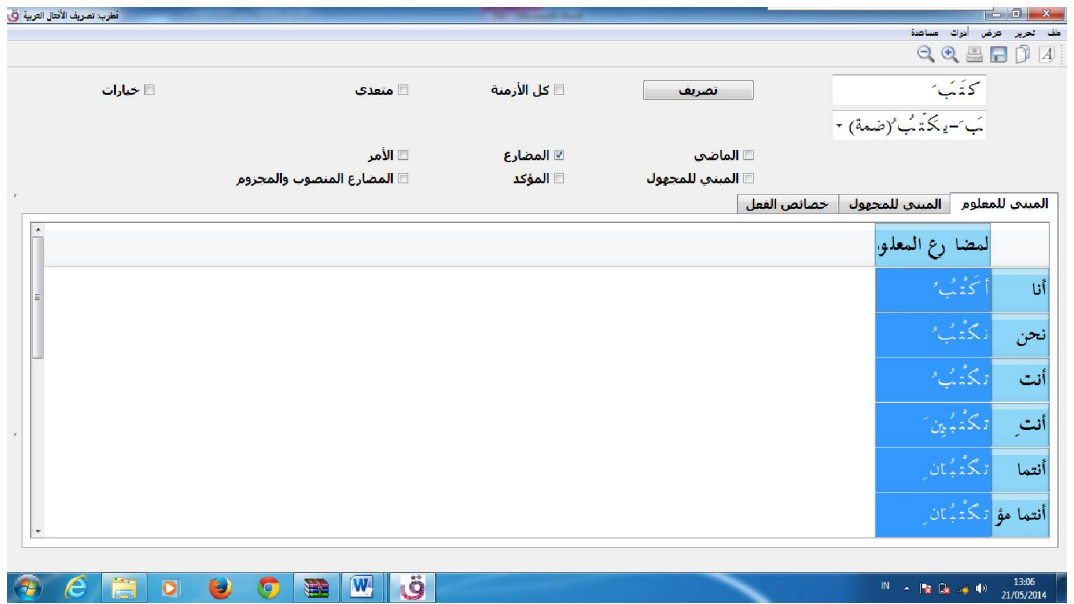

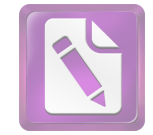

(الصورة الثالثة) يسأل الطلاب عن المادة التي لم يفهمواثم **النشاط الأخير**  ؤكد الباحثة لطلاب عن مادة الدرس بطريقة السؤال والجوابت تقدم الباحثة خلاصة مادة الدرس تختم الباحثة الدرس بالدعاء والسلام وهذه انشطة التجريبة في المدرسة الثانوية الأهلية "دار العلوم" الأولى جونبنج: )4(اللوحة

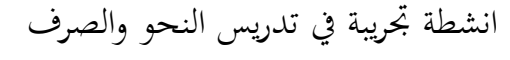

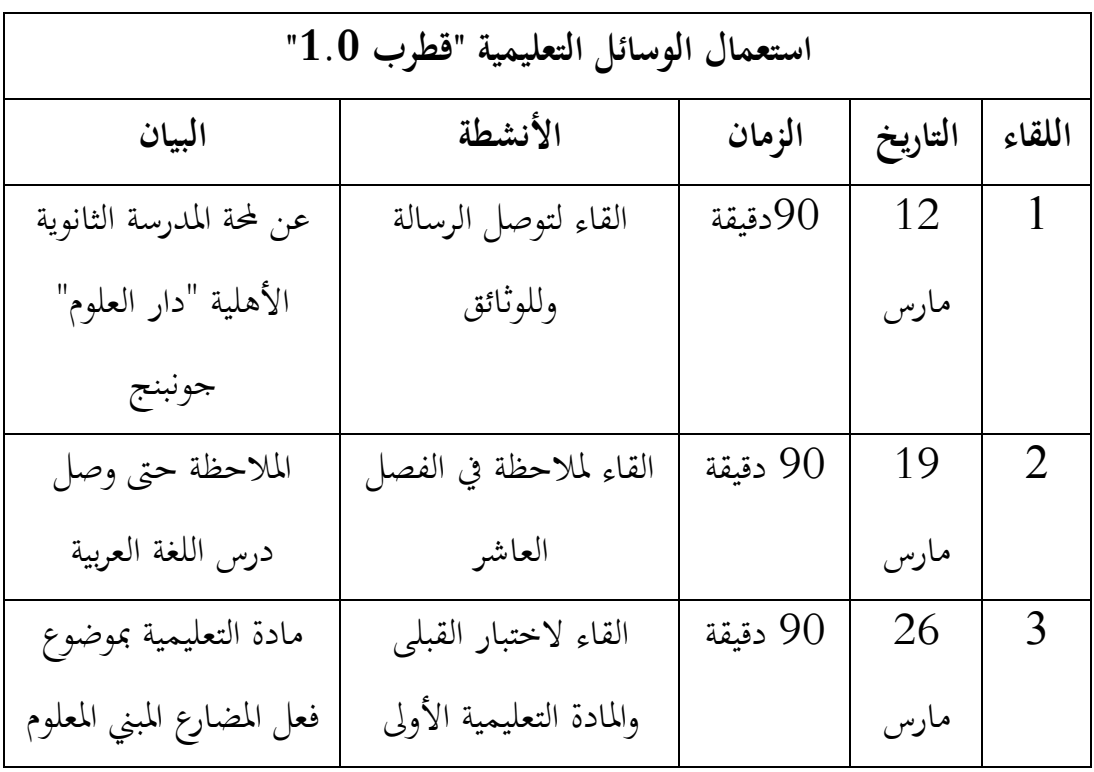

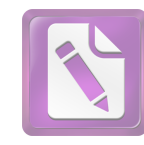

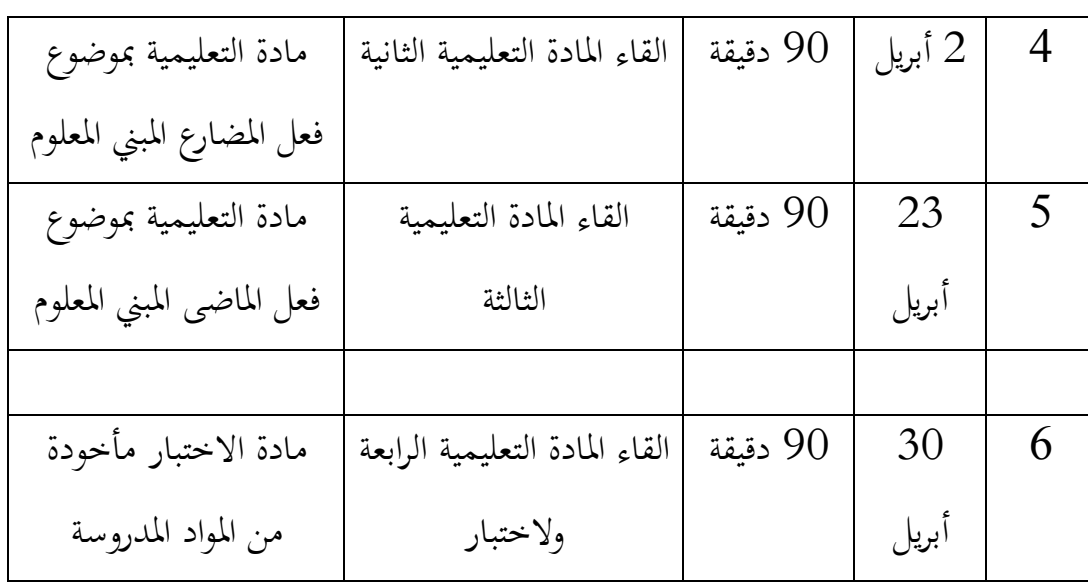

**- ت لترقية كفاءة الطلاب في علم الصرف في الفصل " 1.0قطرب "تأثير استخدام**  العاشر بمدرسة "دار العلوم" الثانوية الأهلية الأولى جونبنج

جمعت الباحثة البيانات تتعلق بعملية التعليم في المدرسة الثانوية الأهلية "دار العلوم" الأولى حونبنج، وخاصة تعليم النحو والصرف من حيث عملية تعليمها، وجدوال تعليمها، ومادة تعليمها، واللوازم تحث في تعليمها، ووسائل التعليم التي استعملت لتنفير تعليمها. واستعملت الباحثة الطرائق لجمع البيانات، منها:

1- الملاحظة

تتناول الباحثة بهذه الطريقة أن بناء المدرسة الثانوية الأهلية "دار العلوم" الأولى جونبنج واسعة ولوازمها كاملة. ومن أهم هذه الطريقة أن الباحثة ملاحظ مدرس النحو والصرف في الفصل حينما وصل درس النحو

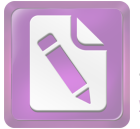

. ومدرس النحو والصرف في هذه المدرسة ماهر في القاءها. والصرف 61.تلاميذ يستمعون ما وصله المدرس جيداوال

2- الوثائق

تتناول الباحثة بهذه الطريقة ما تتعلق بلمحة طريقة المدرسة الثانوية الأهلية "دار العلوم" الأولى جونبنج مثل جملة الأساتيذ وجملة التلاميذ، وغيرها. <sup>62</sup>

3- المقابلة

تتناول الباحثة بهذه الطريقة ما تتعلق بوسائل التعليمية "قطرب وعملية تعليم الصرف وأراء طلاب في استعمال وسائل التعليمية " 1.0 "قطرب 1.0" للفصل العاشر في المدرسة الثانوية الأهلية "دار العلوم" الأولى جونبنج باستخدامها في علم الصرف وكذلك لتدافع في اتمام البيانات واستكمالها. أما طريقةاستخدمت الباحثة لتحليل الاجوبة الطلاب هي . بمقابلة بعض الطلاب

الخلاصة من كل اجوبة تعني الطلاب يقولون أن استخدام وسيلة التعليمية "قطرب 1.0" موافق، و يساعد في تسريع وصول العلوم الخاصة الصرف، ويرغبون في تدريس باستخدام وسائل التعليمية "قطرب 1.0". و

<sup>&</sup>lt;sup>61</sup>يلحق في الملحق 2<br><sup>62</sup>حاصل الوثائق في ملحق 1–2

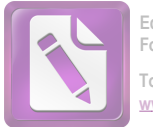

يقول الطلاب أن وسائل التعليمية "قطرب 1.0" مسهلة لفهم المادة.تكون الطلاب حماسة و دافعة بمذه وسائل التعليمية.<sup>63</sup>

4- الاختبار

تتناول الباحثة بمذه الطريقة ما تتعلق بكفاءة الطلاب الفصل العاشر في المدرسة الثانوية الأهلية "دار العلوم" الأولى جونبنج في علم الصرف حينما استعمال الباحثة وسائل التعليمية "قطرب 1.0" لترقية كفاءة

64 .الطلاب في علم الصرف قبل استعمال وسائل التعليمية وبعدها

معرفة تأثير استخدام "قطرب 1.0" لترقية كفاءة الطلاب في علم الصرف في الفصل العاشر بمدرسة "دار العلوم" الثانوية الأهلية الأولى جونبنج فقدمت الاختبار. وأما الاختبار الذي استخدمت الباحثة في هذه التجريبة وقوعا بمرتين يعني الاختبار القبلي والاختبار النهائي فعملت الباحثة الاختبار التجربي قبل استخدام وسائل التعليمية "قطرب 1.0" .وبعدها

وسؤال عن الصرف للطلاب عدد 20 سؤالا، لمعرفة النتيجة لكل من الطلاب:  $\ddot{\circ}$  = 5  $\times z$ ج= الاجوبة الصحيحة ن= النتيجة :وهذه الجدول لمعرفة مستوى النتائج وتقدرها لكل من الطلاب

 $6$ حاصل الاختبار في ملحاق  $^{64}$ 

حاصل المقابلة في ملحق 5-6 <sup>63</sup>

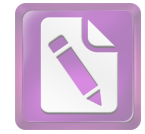

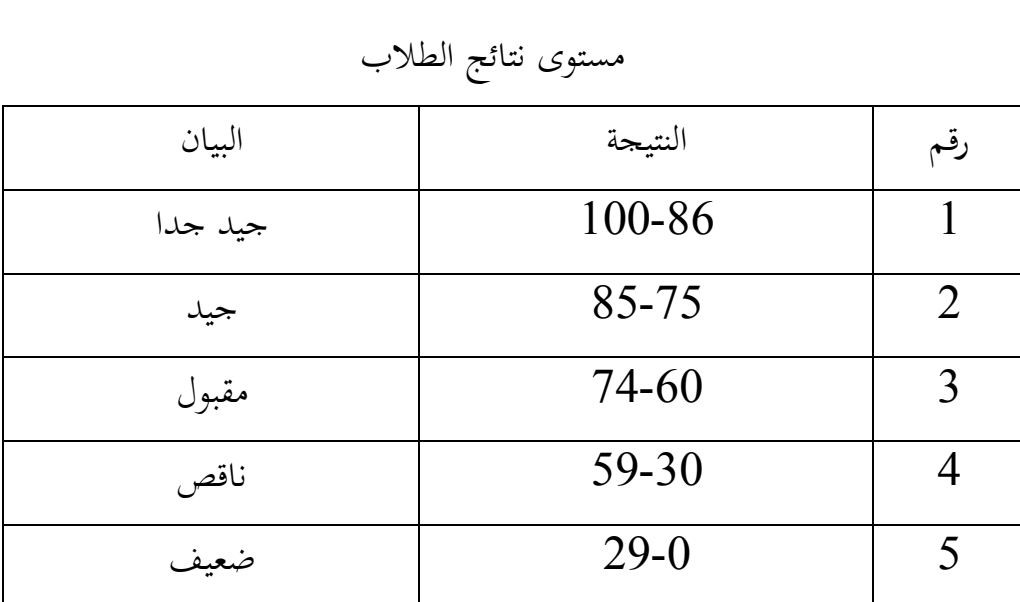

اللوحة (5)

هذه البيانات عن نتائج الاختبار القبلي لترقية كقاءة الطلاب في علم الصرف، وهي :كما يلي

اللوحة (6)

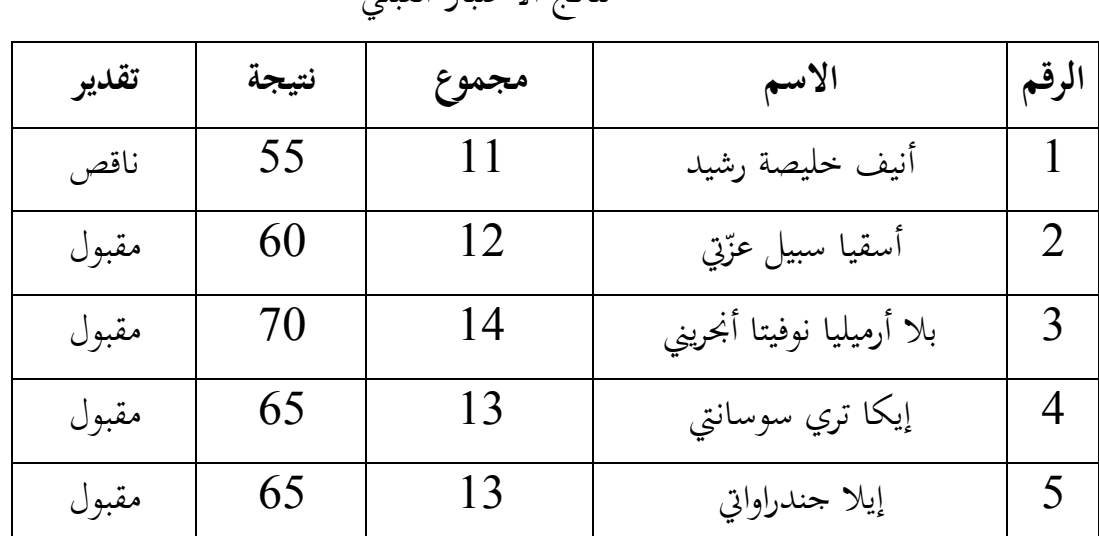

نتائج الاختبار القبلي

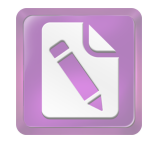

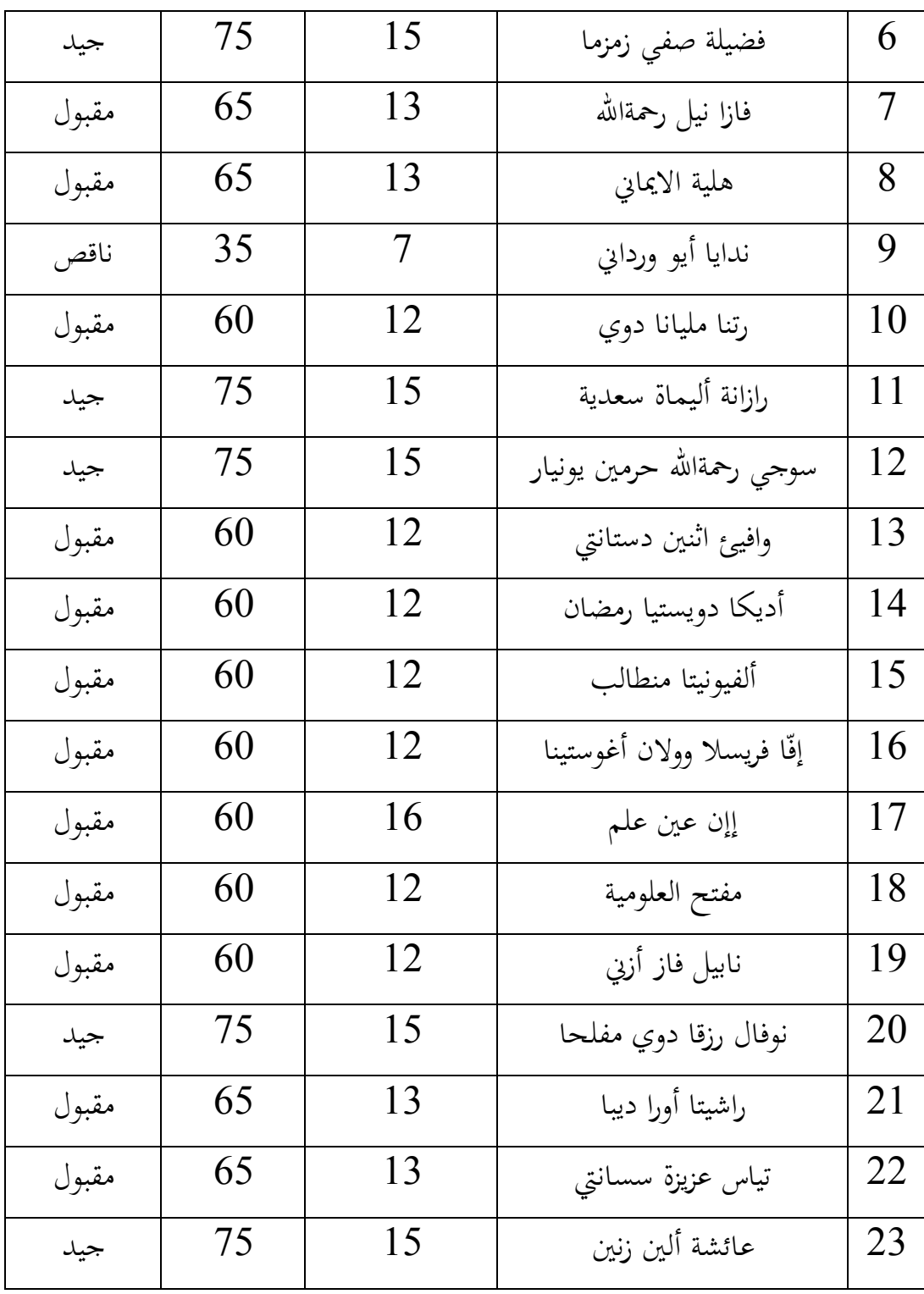

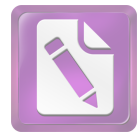

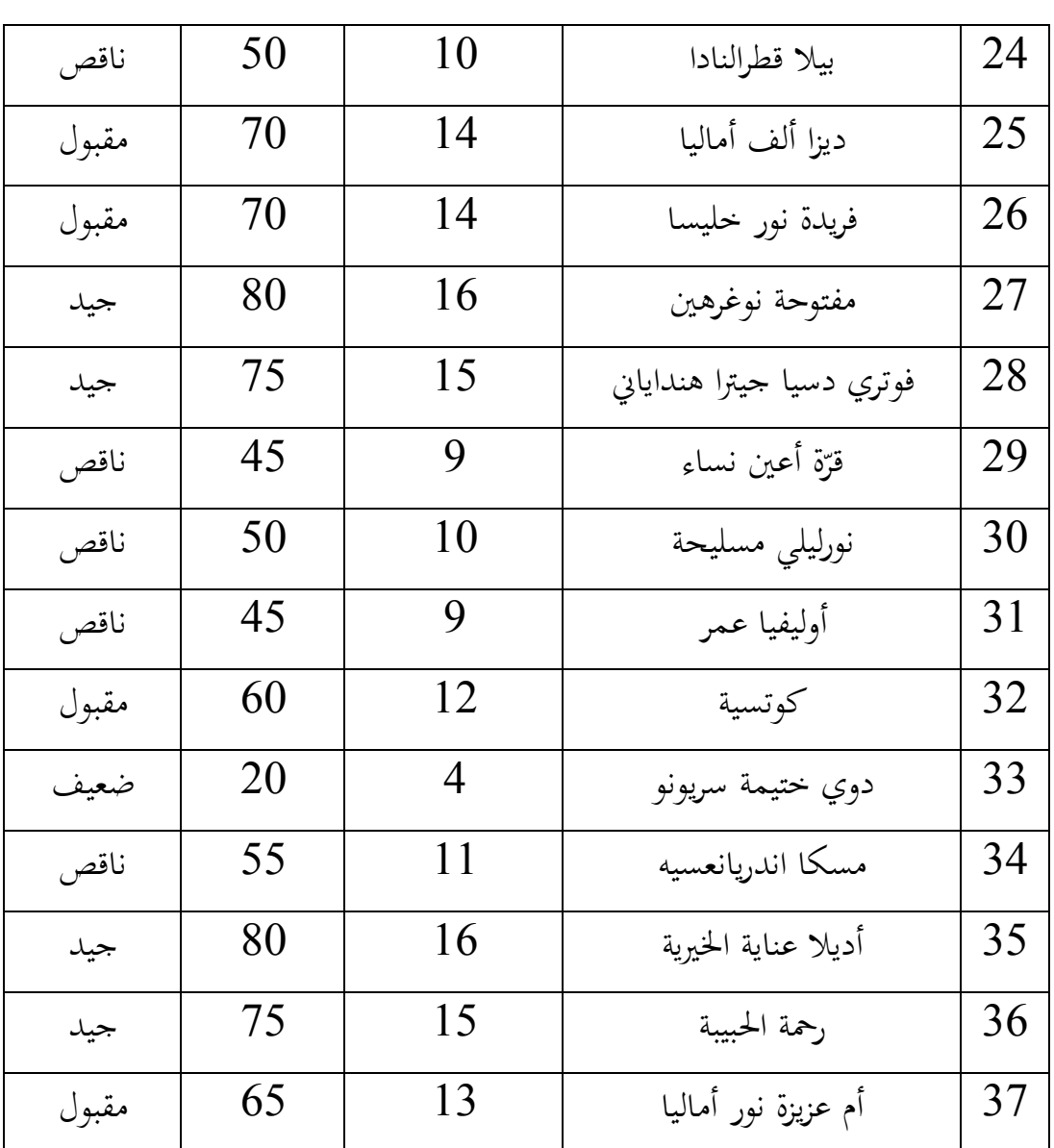

لمعرفة عدد الطلاب من ناحية تقدير نتائجهم بالنسبة المأوية في الاختبار القبلي :لترقية كفاءة الطلاب في علم الصرف أعطى الباحثة بالجدول التالي )7(اللوحة تفصيل النتائج في الاختبار القبلي من ناحية التقدير بالنسبة المأوية

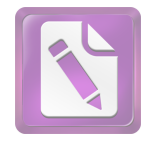

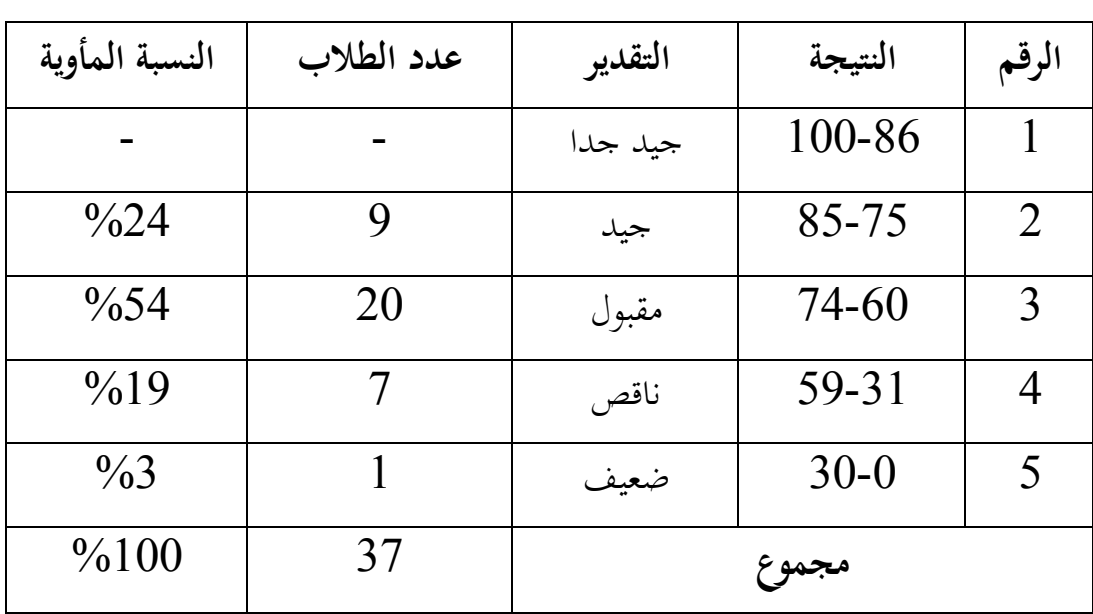

نظر في هذه الجدول أن 24% من الطلاب حصلوا على درجة "جيد"، ويكون 54% منهم على درجة "مقبول" ومنهم 19% في مستوى "ناقص" وحصل منهم على نتيجة 3% "ضعيف". ولا يكون أحدهم حصل على نتيجة "جيد جدا".

لمعرفة تأثير استخدام "قطرب 1.0" لترقية كفاءة الطلاب في علم الصرف فقدم لهم الباحثة الاختبار البعدي. والنتيجة الذي حصل عليها الطلاب من الاختبار البعدى كما :يلي

 $(8)$  اللوحة)

|  | نتائج الاختبار البعدي |  |
|--|-----------------------|--|
|--|-----------------------|--|

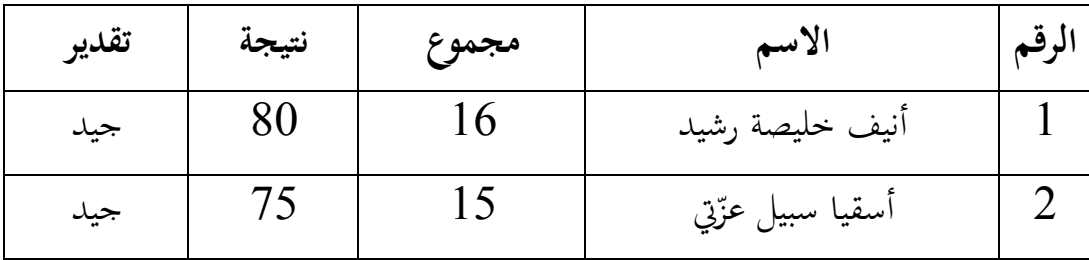

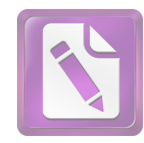

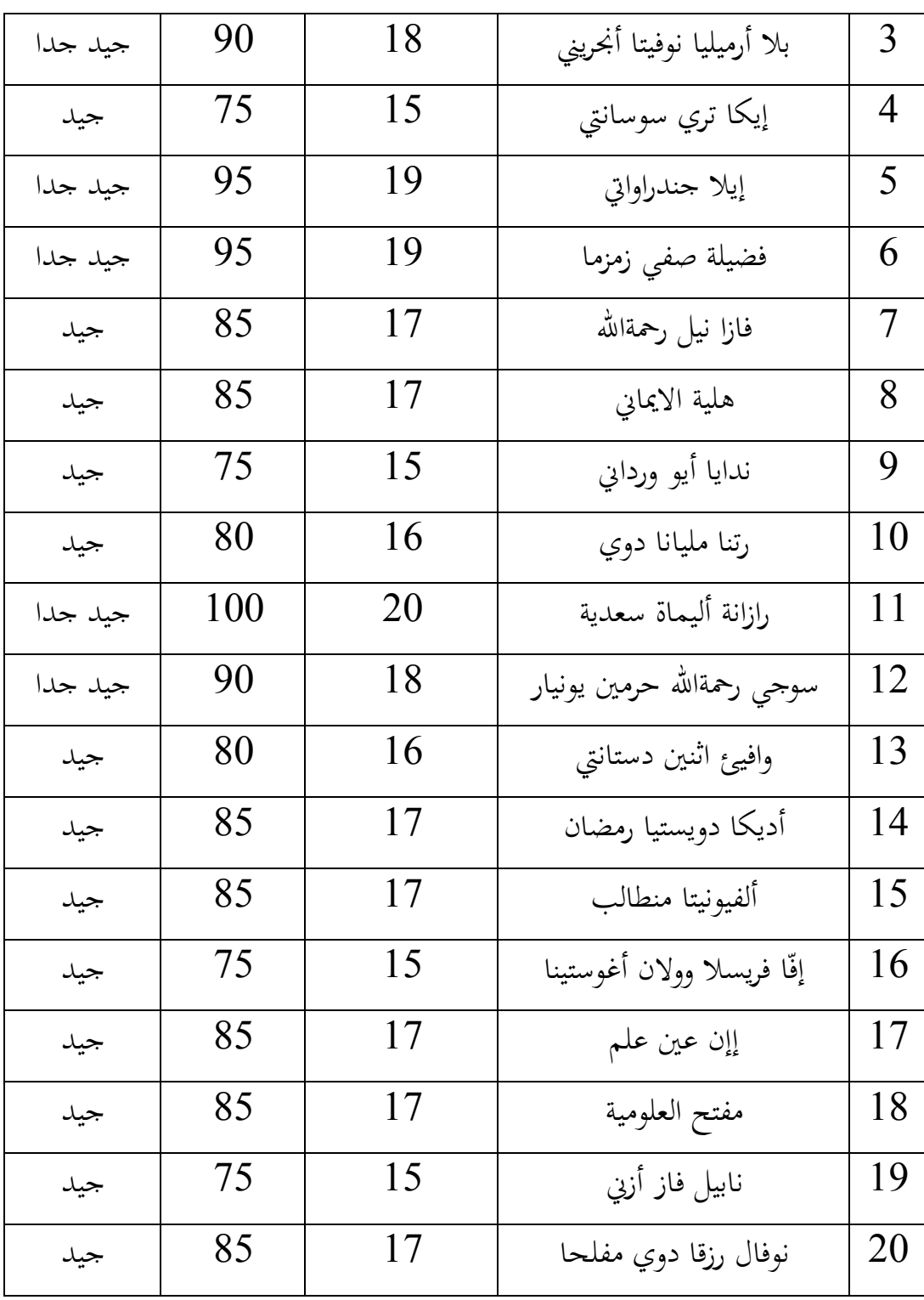

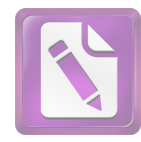

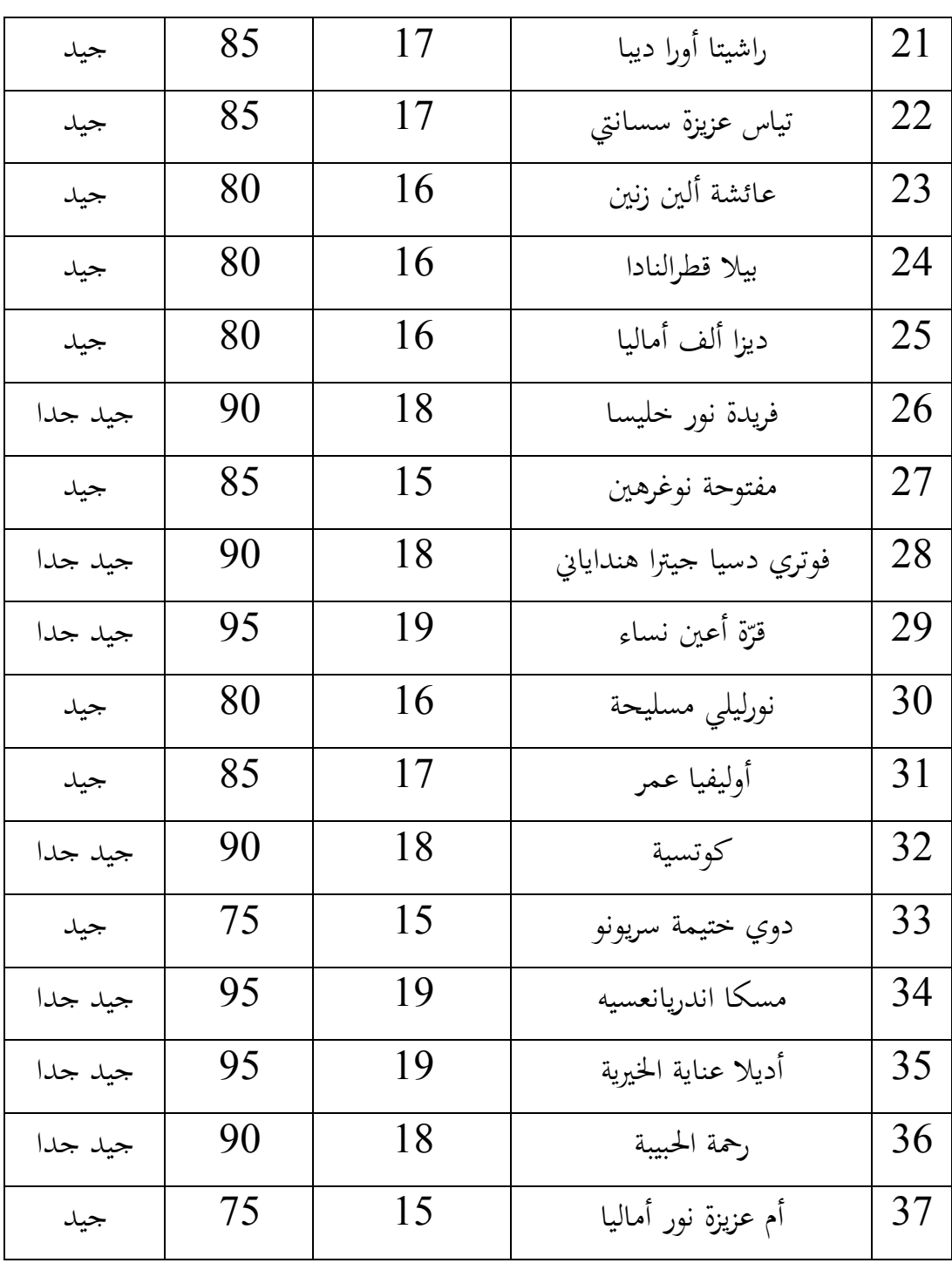

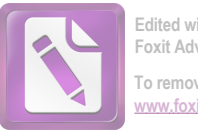

**Edited with the trial version of Foxit Advanced PDF Editor To remove this notice, visit:** *foxitsoftware.com/shop* 

لمعرفة عدد الطلاب من ناحية تقدير نتائجهم بالنسبة المأوية في الاختبار البعدى :لترقية كفاءة الطلاب في علم الصرف أتي الباحثة بالجدول التالي

 $(9)$  اللوحة)

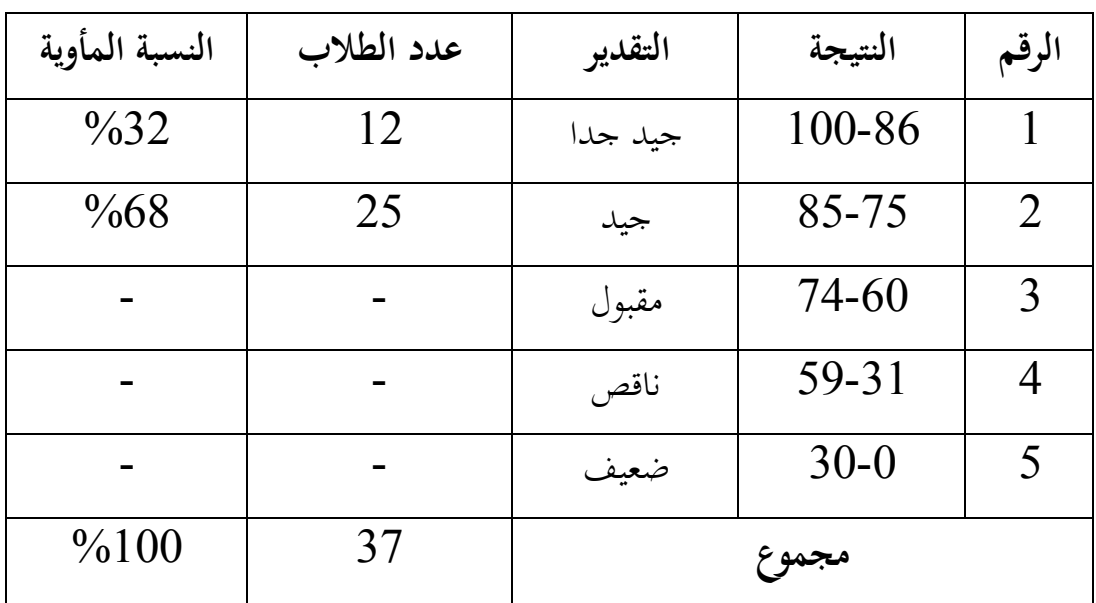

تفصيل النتائج في الاختبار البعدى من ناحية التقدير بالنسبة المأوية

نظر في هذه الجدول أن 32% من الطلاب حصلوا على درجة "جيدجدا" ، ويكون 68% منهم في مستوى "جيد". ولا يكون أحدهم حصل على نتيجة "مقبول" أو ".<br>"ناقص" أو "ضعيف".

والطريقة على الوصول المعرفة عن تأثير استخدام "قطرب 1.0" لترقية كفاءة الطلاب في علم الصرف واستعملت الباحثة 20 Versi SPSS Softwereلتسهيل الباحثة في تحليل البيانات عن تأثير استخدام "قطرب 1.0" لترقية كفاءة الطلاب في علم الصرف، قبلهايجب على الباحثة أن تفعل الاختبار الاستواءspss ب kolmogorov-smirnov

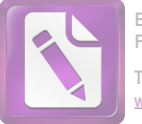

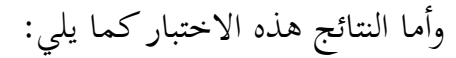

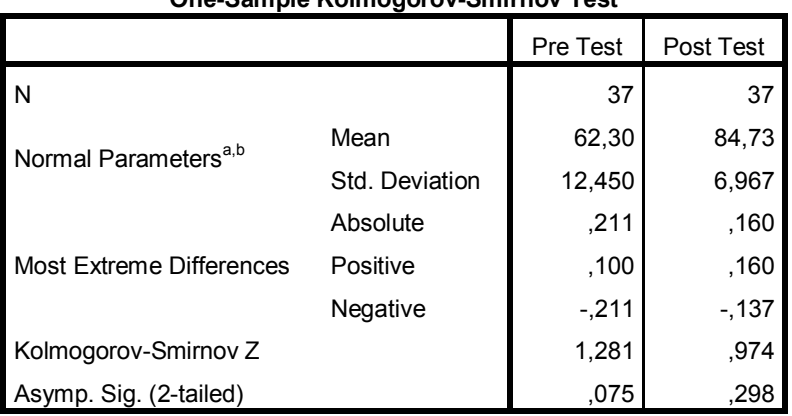

**One-Sample Kolmogorov-Smirnov Test**

a. Test distribution is Normal.

b. Calculated from data.

وأما التفسير من الجحدول السابق إذا كان قيمة . $\mathrm{Sig}$ اكثر من 0.05 وهو .بعنى البيانات التوزع العدى) و (0.05 $(0.05<0.298)$  بعضى البيانات التوزع العدى) و بعد ذلك، قامت الباحثة بالاختبار (Test-T Sampel Paired(للكشف عن العلاقات بين النتائج القبلي والبعدي وكونها أثرا على "قطرب 1.0" ونتائج هذا الاختبار :كما يلي

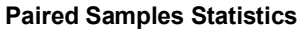

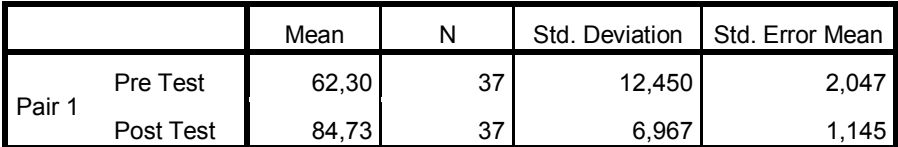

تأويل بيانات مخرجة باستعمال برنامج SPSS :

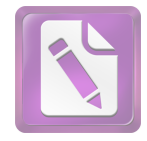

- الفرضية الصرفية: عدم التأثير استخدام "قطرب 1.0" لترقية كفاءة الطلاب في علم " الصرف للفصل العاشر بمدرسة "دار العلوم" الثانوية الأهلية الأولى جونبنج.
- الفرضية البدلية: وجود التأثير استخدام "قطرب 1.0" لترقية كفاءة الطلاب في علم الصرف للفصل العاشر بمدرسة "دار العلوم" الثانوية الأهلية الأولى جونبنج.

وردت النتيجة في اللوحة **Statistics Samples Paired** :كما يلي

- $62.30 = 62.30$  المتوسط من الاختبار القبلي
- $84.73 = 84.73$  المتوسط من الاختبار البعدى
- 12.450 =انحراف النتيجة القبلي
	- 6.967 =انحراف النتيجة البعدى
	- القبلي= 2.047 Std. Error Mean
	- $1.145 = 1.145$ البعدى $\mathsf{stat}$ . Error Mean

**Paired Samples Correlations**

|          |                      | Correlation | Sia. |
|----------|----------------------|-------------|------|
| - Pair 1 | Pre Test & Post Test | '24         |      |

في اللوحة **Correlations Samples Paired** قطرب "على قيمة العلاقة قبل استخدام تشتمل بعده  $0.424$ . وهذا تدل على علاقة أهمية في استخدام "قطرب 1.0" لترقية "  $1.0$ كفاءة الطلاب في علم الصرف للفصل العاشر بمدرسة "دار العلوم" الثانوية الأهلية الأولى .جونبنج

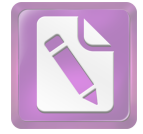

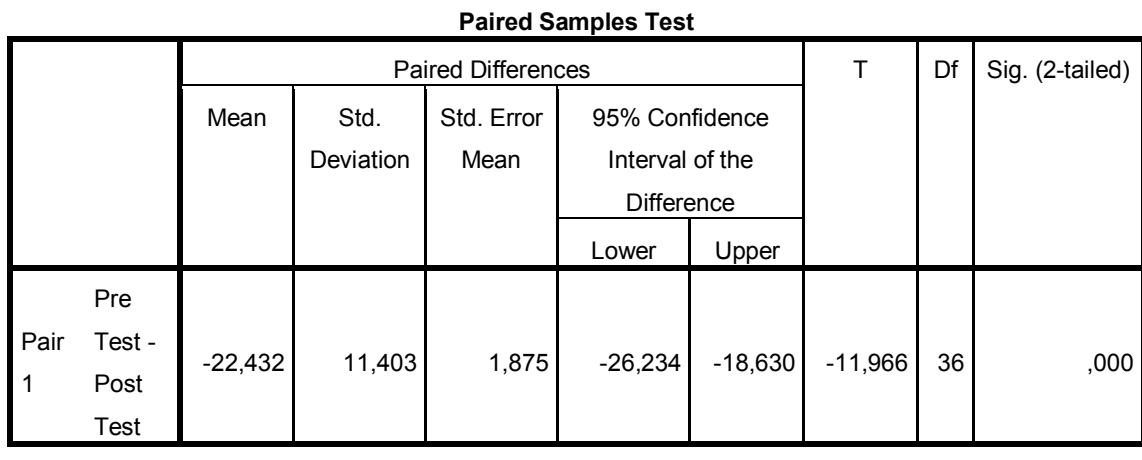

:وأما التفسير من الجدول السابق كما يلي

1- اذا كانت أن نتيجة T Hitung ( 11.966) - 11- اذا كانت أن نتيجة – 11.966 ( 2.026) - 1 .الحالة تدل على مردود الفرضية الصرفية والفرضية البدلية مقبولة

اذا كانت أن نتيجة 0.000  $_{\rm sig.~(2\text{-}Tailed)}$ صغر من 0.005 وهذه الحالة تدل $-2$ 

على الفرضية الصرفية مردودة والفرضية البدلية مقبولة.

ولذلك كان الفرضية الصرفية مردودة والفرضية البدلية مقبولة وبين متغير <sup>x</sup> و <sup>y</sup> فيها اختلاف المتوسط الأهمية. وأما تلخيص هذا الباب أن يوجد تأثير استخدام "قطرب 1.0 " لترقية كفاءة الطلاب في علم الصرف في الفصل العاشر بمدرسة "دار العلوم" الثانوية الأهلية .الأولى جونبنج